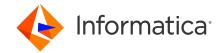

# Informatica Intelligent Cloud Services Administrator April 2024 Release Notes

© Copyright Informatica LLC 2020, 2024

# **Contents**

| Fixed issues                       | 1 |
|------------------------------------|---|
| Known issues                       | 2 |
| nformatica Global Customer Support | 2 |

Read the *Administrator Release Notes* to learn about known limitations and third-party limitations for Administrator. For limitations regarding a connector, see the connector release notes.

For information about new features and enhancements, see What's New.

# **Fixed issues**

The tables in this section describe recent fixed issues for Informatica Intelligent Cloud Services<sup>™</sup> Administrator. Note that some releases might not include fixes.

### April 2024 fixed issues

| Issue     | Description                                                                                                    |
|-----------|----------------------------------------------------------------------------------------------------|
| POP-50857 | When you provision a user through SCIM 2.0, and the title attribute contains more than 100 characters, provisioning the user fails with the following error: |
|           | Data truncation: Data too long for column 'title' at row <number></number>                                                                                   |

### December 2023 fixed issues

| Issue     | Description                                                                                                    |
|-----------|----------------------------------------------------------------------------------------------------|
| DROP-5662 | When you reset the filters in the data services repository, the checkboxes in the drop-down menu for the Industry filter are not checked. However, the data services are filtered correctly. |
| POP-49141 | When you access AWS Secrets Manager using role-based authentication, secrets resolution fails after an hour because the security tokens aren't automatically refreshed.                      |
| POP-33104 | If you're logged into multiple sessions when you change your password, Informatica Intelligent Cloud Services doesn't log you out from all sessions.                                         |

2024-04-05

### November 2023 fixed issues

| Issue       | Description                                                                                                    |
|-------------|----------------------------------------------------------------------------------------------------|
| CBDM-30787  | When you create a CLAIRE-powered configuration and save it, the <b>Recommendations</b> panel doesn't appear.                                                                                                    |
| CCON-76914  | When you run a mapping where a Microsoft Dynamics CRM connection is configured to retrieve sensitive connection credentials from Azure Key Vault, the mapping fails with the following error:                                                                                                    |
|             | Internal error. The DTM process failed to start due to the following error: [KeyPaths {Error message from Azure: The request URI contains an invalid name: J~.MeoGf7Id_6B66Q17af9~.3I8ZfEV-p2} not found ].                                                                                                    |
| CCON-71487  | When you create a MySQL connection that is configured to retrieve sensitive connection credentials from Azure Key Vault, the test connection fails.                                                                                                    |
| CLDDI-25590 | If your organization is configured to use a secrets manager, and you create a new connection, the <b>Use Secret Vault</b> check box sometimes doesn't appear on the connection details page.                                                                                                    |
| POP-40590   | When you add a new service to Informatica Intelligent Cloud Services, the recently onboarded service can start up automatically when you move Secure Agents between existing runtime environments. This consumes system resources and might cause issues if the service is not configured correctly and fails to start. |

## **Known issues**

There were no known issues in this release of Informatica Intelligent Cloud Services Administrator. Not all monthly releases include known issues.

For information about new features and enhancements, see What's New.

For information about supported operating systems for the Secure Agent, PODs, supported browsers, localization support, and connector support, refer to this KB article on how to access the Product Availability Matrix (PAM):

https://knowledge.informatica.com/s/article/451242

# **Informatica Global Customer Support**

You can contact a Global Support Center through the Informatica Network or by telephone.

To find online support resources on the Informatica Network, click **Contact Support** in the Informatica Intelligent Cloud Services Help menu to go to the **Cloud Support** page. The **Cloud Support** page includes system status information and community discussions. Log in to Informatica Network and click **Need Help** to find additional resources and to contact Informatica Global Customer Support through email.

The telephone numbers for Informatica Global Customer Support are available from the Informatica web site at <a href="https://www.informatica.com/services-and-training/support-services/contact-us.html">https://www.informatica.com/services-and-training/support-services/contact-us.html</a>.

2 2024-04-05